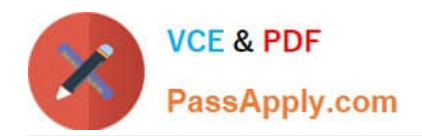

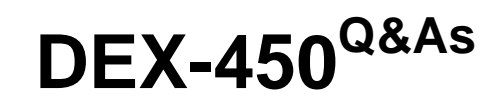

Programmatic Development using Apex and Visualforce in Lightning

# **Pass Salesforce DEX-450 Exam with 100% Guarantee**

Free Download Real Questions & Answers **PDF** and **VCE** file from:

**https://www.passapply.com/dex-450.html**

100% Passing Guarantee 100% Money Back Assurance

Following Questions and Answers are all new published by Salesforce Official Exam Center

**C** Instant Download After Purchase

- **83 100% Money Back Guarantee**
- 365 Days Free Update
- 800,000+ Satisfied Customers

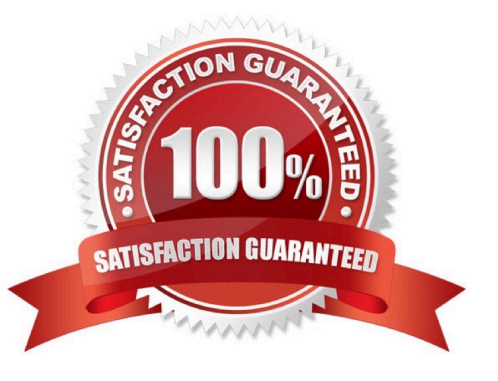

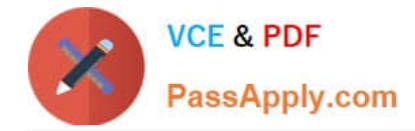

## **QUESTION 1**

A company has a custom object named Region. Each account in salesforce can only be related to one region at a time, but this relationship is optional. Which type of relantionship should a developer use to relate an account to a region?

- A. Parent-child
- B. Master-detail
- C. Hierarchical
- D. Lookup
- Correct Answer: B

#### **QUESTION 2**

In which two org types can a developer create new Apex Classes? Choose 2 answers

- A. Developer Edition
- B. Sandbox
- C. Enterprise Edition
- D. Unlimited
- Correct Answer: AB

#### **QUESTION 3**

Opportunity opp=[select id ,stagename from opportunity limit 1] Given the code above, how can a developer get the label for the stagename field?

- A. Call"opp.stagename.getdescribe().getlabel()"
- B. Call "opportunity.stagename.label"
- C. Call"opportunity.stagename.getdescribe().getlabel()"
- D. Call"opp.stagename.label"

Correct Answer: C

# **QUESTION 4**

Given the code below, which three statements can be used to create the controller variable?

Public class accountlistcontroller{ public listgetaccounts(){ return controller.getrecords(); } } Choose 3 answers

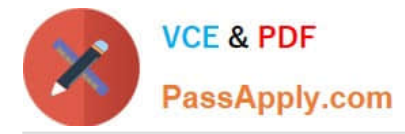

A. Apexpages.standardsetcontroller controller=new apexpages.standardsetcontroller(database.getquerylocator(\\'select id from account\\'));

B. Apexpages.standardcontroller controller= new apexpages.standardcontroller([select id from account]);

C. Apexpages.standardcontroller controller= new apexpages.standardcontroller(database.getquerylocator(\\'select id from account\\'));

D. Apexpages.standardsetcontroller controller = new apexpages.standardsetcontroller (database.query (\\'select id from account\\'));

E. Apexpages.standardsetcontroller controller = new apexpages.standardsetcontroller (database.getquerylocator([select id from account]));

Correct Answer: BDE

## **QUESTION 5**

An org has a single account named `NoContacts\\' that has no related contacts. Given the query: List accounts = [Select ID, (Select ID, Name from Contacts) from Account where Name=`NoContacts\\'];

What is the result of running this Apex?

A. accounts[0].contacts is invalid Apex.

- B. accounts[0].contacts is an empty Apex.
- C. accounts[0].contacts is Null.
- D. A QueryException is thrown.

Correct Answer: B

[Latest DEX-450 Dumps](https://www.passapply.com/dex-450.html) [DEX-450 PDF Dumps](https://www.passapply.com/dex-450.html) [DEX-450 Practice Test](https://www.passapply.com/dex-450.html)